## **ACCESO A LA PLATAFORMA DEL DNP – SPI**

Para consultar las fichas y ejecuciones de los proyectos de inversión a cargo del INS, a continuación se indica el acceso a la fuente oficial, es decir, a la plataforma **Seguimiento a Proyectos de Inversión (SPI)**, del Departamento Nacional de Planeación DNP.

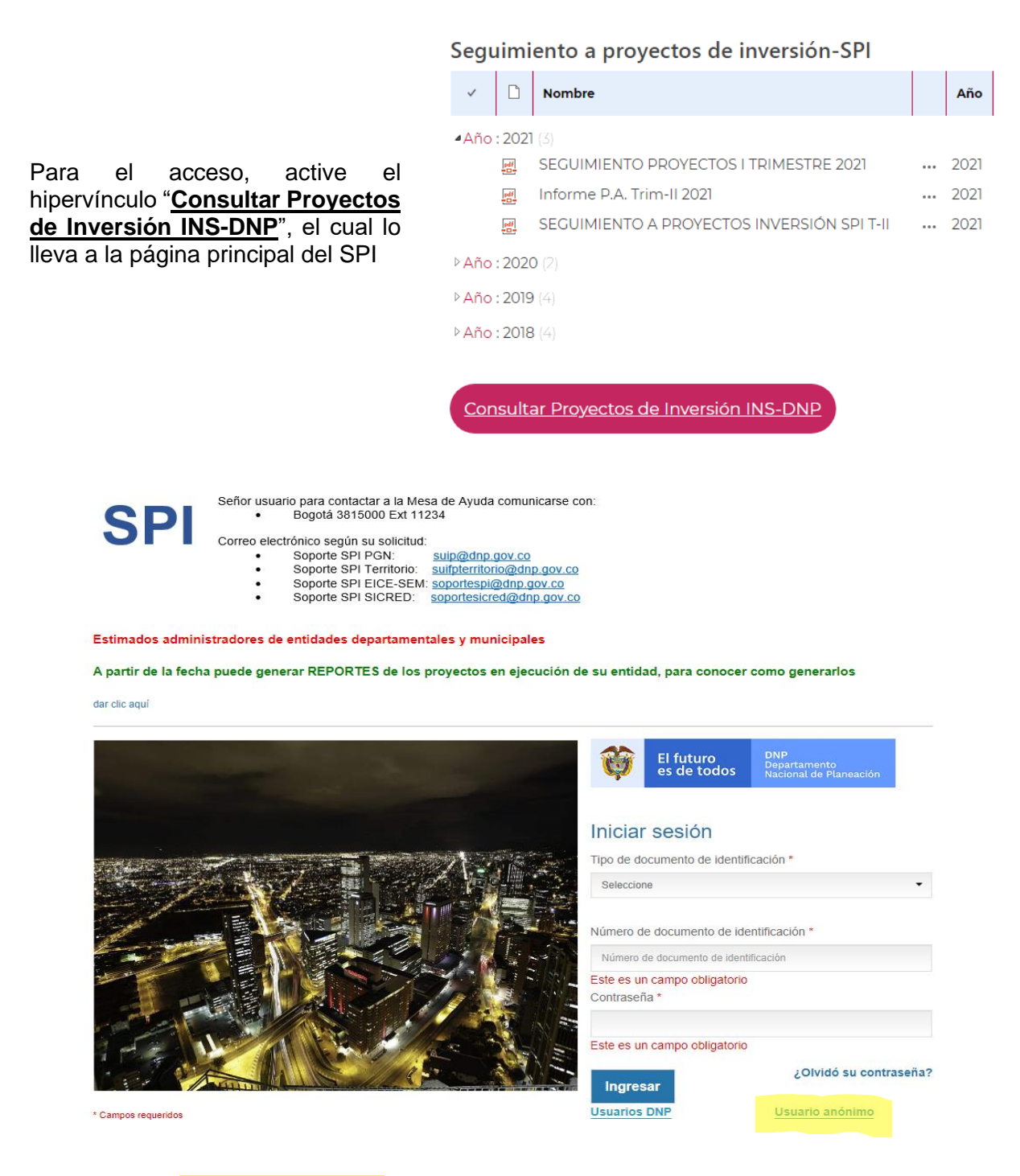

Ingrese como "**Usuario Anónimo**" y así podrá elegir, entre otros, los proyectos del INS.

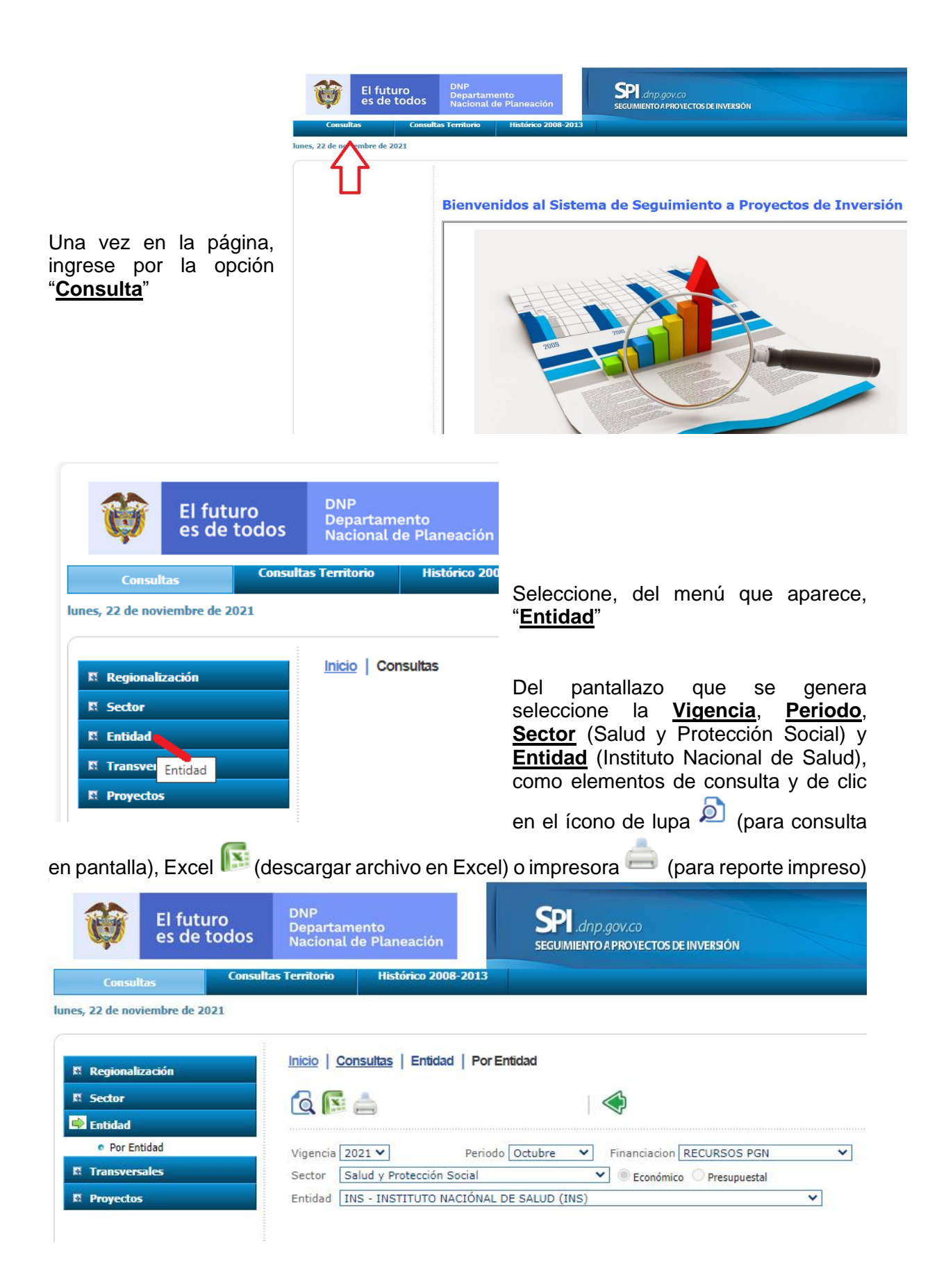

La consulta generada ilustra los Programas (Categoría), el No. De Proyectos, la apropiación (Inversión) y los porcentajes de avance (Financiero, Físico o Producto y Gestión).

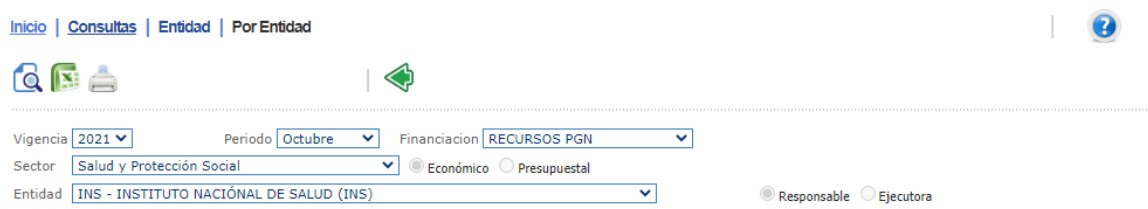

## **RESUMEN EJECUTIVO - ENTIDAD** INS - INSTITUTO NACIÓNAL DE SALUD (INS)

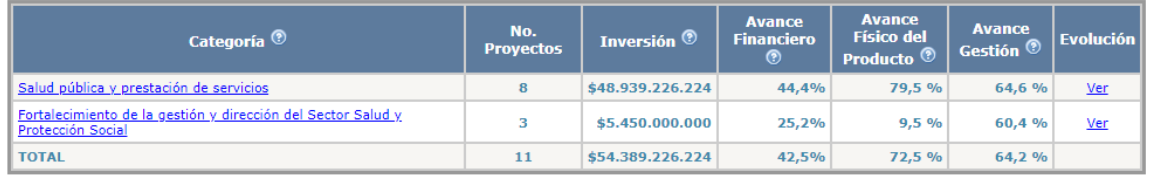

## Evolución Avance: INS - INSTITUTO NACIÓNAL DE SALUD (INS) de la Inversión SPI - Octubre 2021

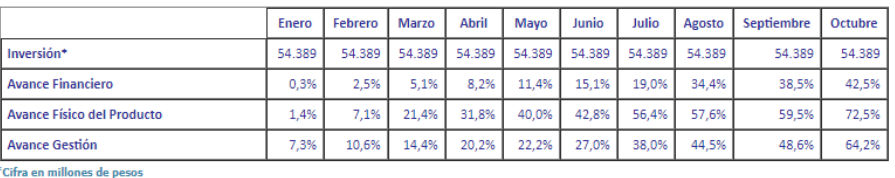

Si desea consultar los **Proyectos** que hacen parte de cada **Programa**, debe dar clic sobre el nombre de los programas (Salud pública y prestación de servicios o Fortalecimiento de la gestión y dirección del Sector Salud y Protección Social).

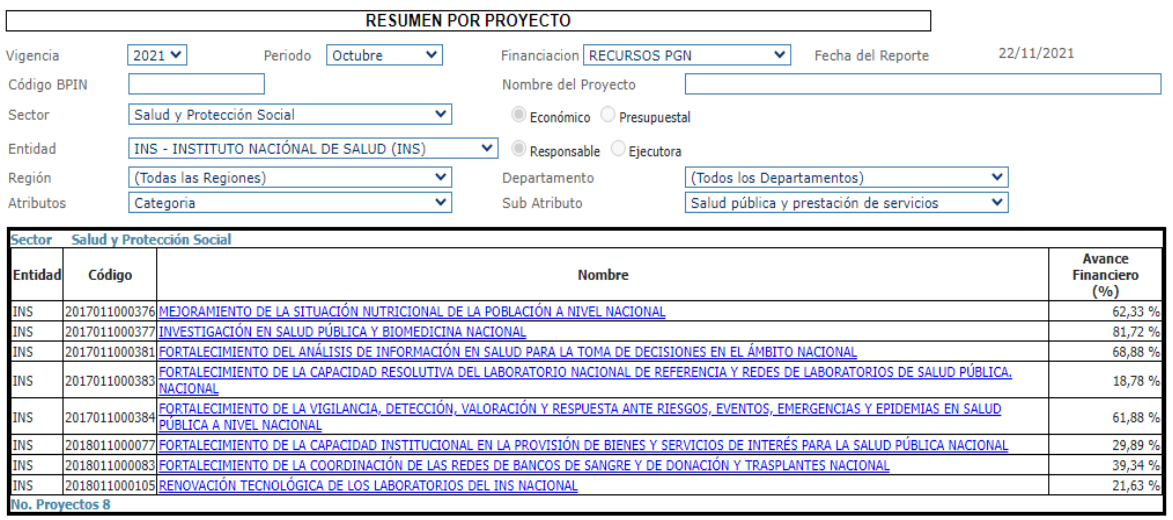

Proceda de manera similar, para consultar cada proyecto de manera más pormenorizada, para lo cual se desplegará una ficha descriptiva del proyecto, tal como se ilustra a continuación..

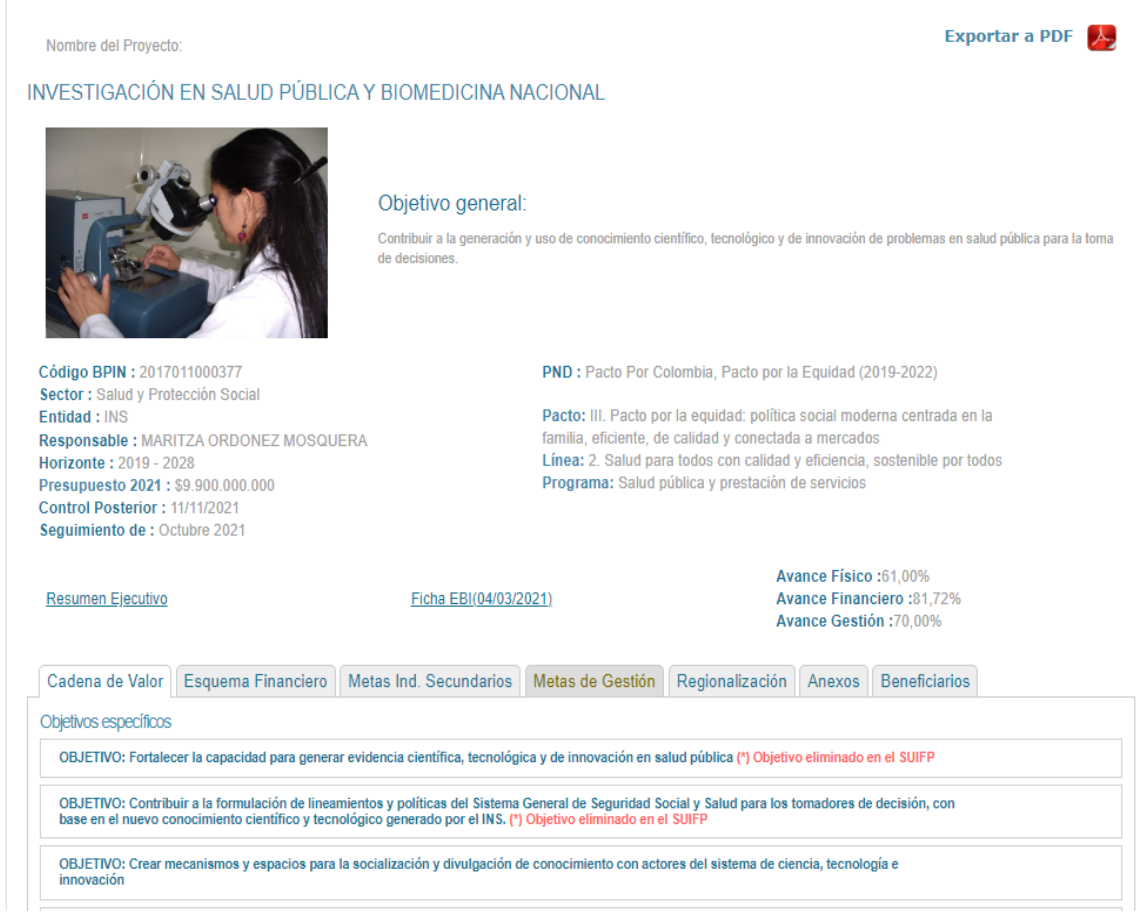